## SAP ABAP table /POSDW/V TOLWST {Generated Table for View}

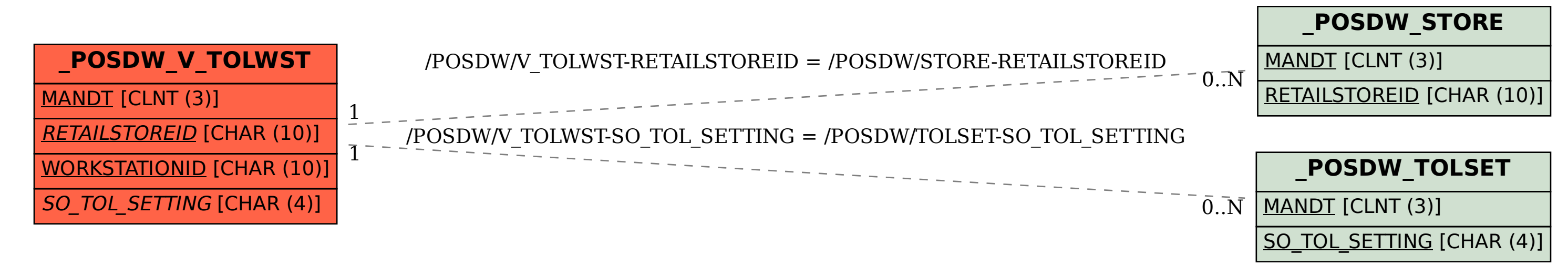